กิตติกรรมประกาศ ค

บทคัดยอภาษาไทย ง

บทคัดยอภาษาอังกฤษ ฉ

สารบาญตาราง ญ

สารบาญภาพ ฏ

บทที่ 1 บทนำ 1 บทนํา 1

- $1.1$  หลักการและเหตุผล  $(1)$
- 1.2 วัตถุประสงคของการศึกษา 2
- 1.3 ประโยชนที่ไดรับจากการศึกษา 2
- 1.4 ขอบเขตและวิธีการดําเนินการ 2
- $1.5$  สถานที่ที่ใช้ในการดำเนินการและรวบรวมข้อมูล  $3$
- 1.6 เคร องมือท ี่ใชในการพัฒนาระบบ 4 **่**

บทที่ 2 เอกสารและงานวิจัยที่เกี่ยวข้อง 5 ธรรม 1 2 ธรรม 5 ธรรม 5 ธรรม 5 ธรรม 5 ธรรม 5 ธรรม 5 ธรรม 5 ธรรม 5 ธรรม ี่ ี่

> 2.1 เอกสารและงานวิจัยที่เกี่ยวกับคอมพิวเตอร์ช่วยสอน \_\_\_\_\_\_\_\_\_\_\_\_\_\_\_\_\_\_\_\_\_\_\_\_\_\_\_\_\_ ี่ ี่ 2.2 เอกสารและงานวิจัยที่ที่เกี่ยวกับการเรียนการสอนอิเล็กทรอนิกส์ 9 ี่

> 2.3 รูปแบบการเรียนใน อีเลิรนนิ่ง 13

บทท 3 การออกแบบระบบและฐานขอมูล 19

**ÅÔ¢ÊÔ·¸ÔìÁËÒÇÔ·ÂÒÅÑÂàªÕ§ãËÁè ÅÔ¢ÊÔ·¸ÔìÁËÒÇÔ·ÂÒÅÑÂàªÕ§ãËÁè** 3.1 สวนของการออกแบบระบบ 19 3.2 การออกแบบฐานข้อมูล

 $\bigcirc$  28<br> **CO**P บุทที่ 4 การออกแบบโครงสร้างและหน้าจอแสดงผล 2 Mai University บทท 4 การออกแบบโครงสรางและหนาจอแสดงผล 43

4.1 โครงสร้างของเว็บไซต์

**All 1** เปิดรงสร้างของเว็บไซต์<br>
4.2 การออกแบบ หน้าเว็บเพจ ในการแสดงผล  $\frac{43}{47}$ 

**สารบาญ**

**หนา**

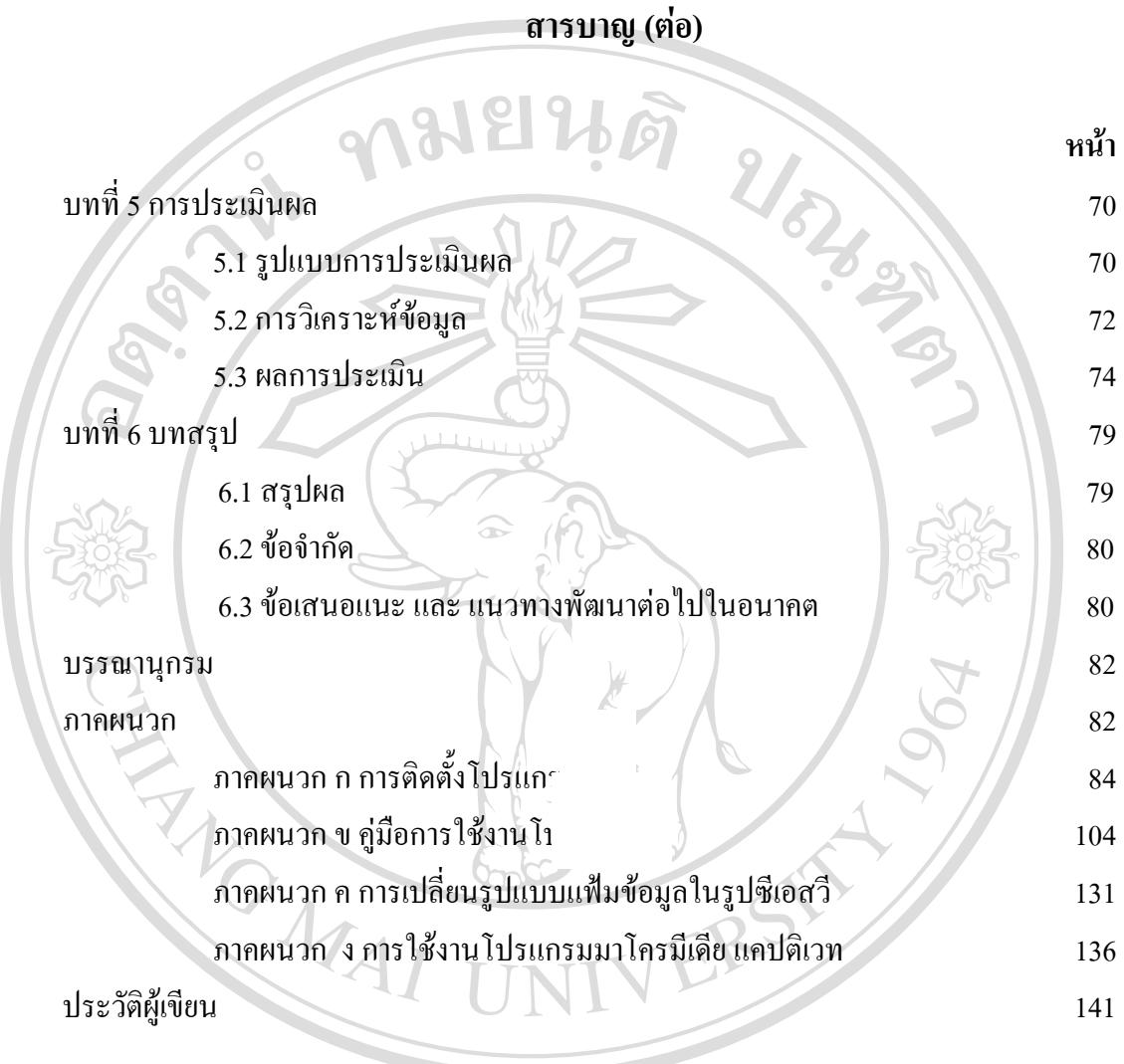

**ÅÔ¢ÊÔ·¸ÔìÁËÒÇÔ·ÂÒÅÑÂàªÕ§ãËÁè ÅÔ¢ÊÔ·¸ÔìÁËÒÇÔ·ÂÒÅÑÂàªÕ§ãËÁè Copyright by Chiang Mai University Copyright by Chiang Mai University All rights reserved All rights reserved**

ฌ

#### **สารบาญตาราง**

**ÅÔ¢ÊÔ·¸ÔìÁËÒÇÔ·ÂÒÅÑÂàªÕ§ãËÁè ÅÔ¢ÊÔ·¸ÔìÁËÒÇÔ·ÂÒÅÑÂàªÕ§ãËÁè** 3.19 แสดงรายละเอียดโครงสรางของตาราง tblstu\_post 37 <u>3.19 แสดงรายละเอียด โครงสร้างของตาราง tblstu\_post</u><br>
COP 3.20 แสดงรายละเอียดโครงสร้างของตาราง tblstu\_prc **Mai University**  $\overline{\mathcal{A}}$  3.21 แสดงรายละเอียดโครงสร้างของตาราง tblstu\_pre 38<br>3.22 แสดงรายละเอียดโครงสร้างของตาราง tblstudent 39 **ตาราง หนา** 3.1 สัญลักษณที่ใชในแผนผังบริบทและแผนผังกระแสการไหลของขอมูล 19 3.2 แสดงช อและหนาท ี่ของตารางในฐานขอมูล 28 ื่ 3.3 แสดงรายละเอียดโครงสรางของตาราง tbladmin 29 3.4 แสดงรายละเอียดโครงสรางของตาราง tblchapter 30 3.5 แสดงรายละเอียดโครงสรางของตาราง tblclass 30  $3.6$  แสดงรายละเอียดโครงสร้างของตาราง tblgroup  $30$  $3.7$ แสดงรายละเอียดโครงสร้างของตาราง tblguestbook 31 3.8 แสดงรายละเอียดโครงสรางของตาราง tbllevel 31  $3.9$  แสดงรายละเอียดโครงสร้างของตาราง tbllog  $\overline{32}$  $3.10$  แสดงรายละเอียดโครงสร้างของตาราง news  $3.10$   $\mu$   $32$ 3.11 แสดงรายละเอียดโครงสรางของตาราง tblpostactive 33  $3.12$  แสดงรายละเอียดโครงสร้างของตาราง tblposttest 33 3.13 แสดงรายละเอียดโครงสรางของตาราง tblpractice 34 3.14 แสดงรายละเอียดโครงสรางของตาราง tblprefix 34 3.15 แสดงรายละเอียดโครงสรางของตาราง tblpretest 35 3.16 แสดงรายละเอียดโครงสรางของตาราง tblrandom 35 3.17 แสดงรายละเอียดโครงสรางของตาราง tblsession 36  $3.18$  แสดงรายละเอียดโครงสร้างของตาราง tblstatus  $36$ 3.20 แสดงรายละเอียดโครงสร้างของตาราง tblstu\_prc  $\blacksquare$   $\blacksquare$   $\blacks$ 3.22 แสดงรายละเอียดโครงสรางของตาราง tblstudent 39 3.23 แสดงรายละเอียดโครงสรางของตาราง tblteacher 39  $3.24$  แสดงรายละเอียดโครงสร้างของตาราง tbltmp\_test  $40$  $3.25$  แสดงรายละเอียดโครงสร้างของตาราง tbltopic  $40$ 

# **สารบาญตาราง (ตอ)**

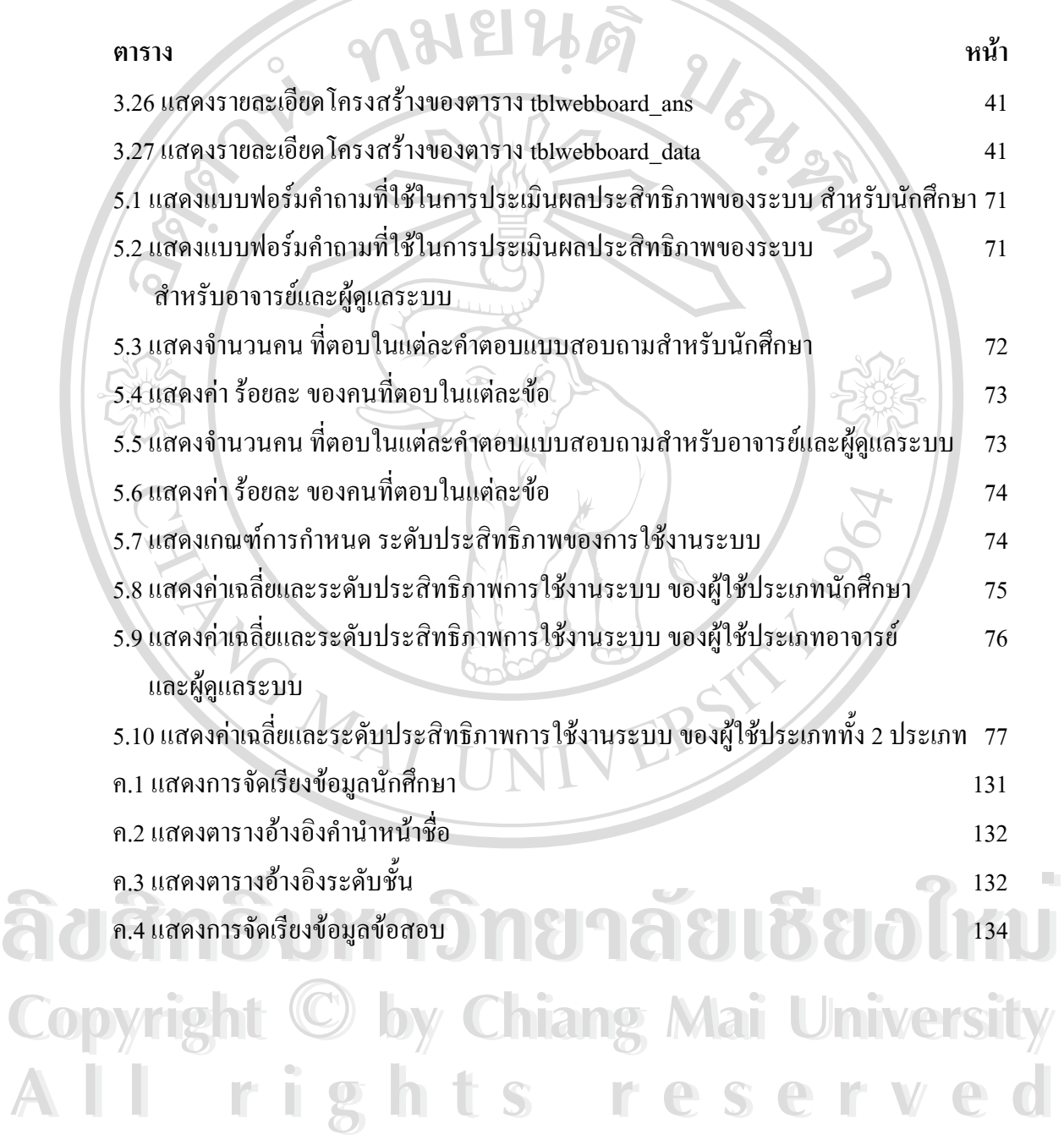

### **สารบาญภาพ**

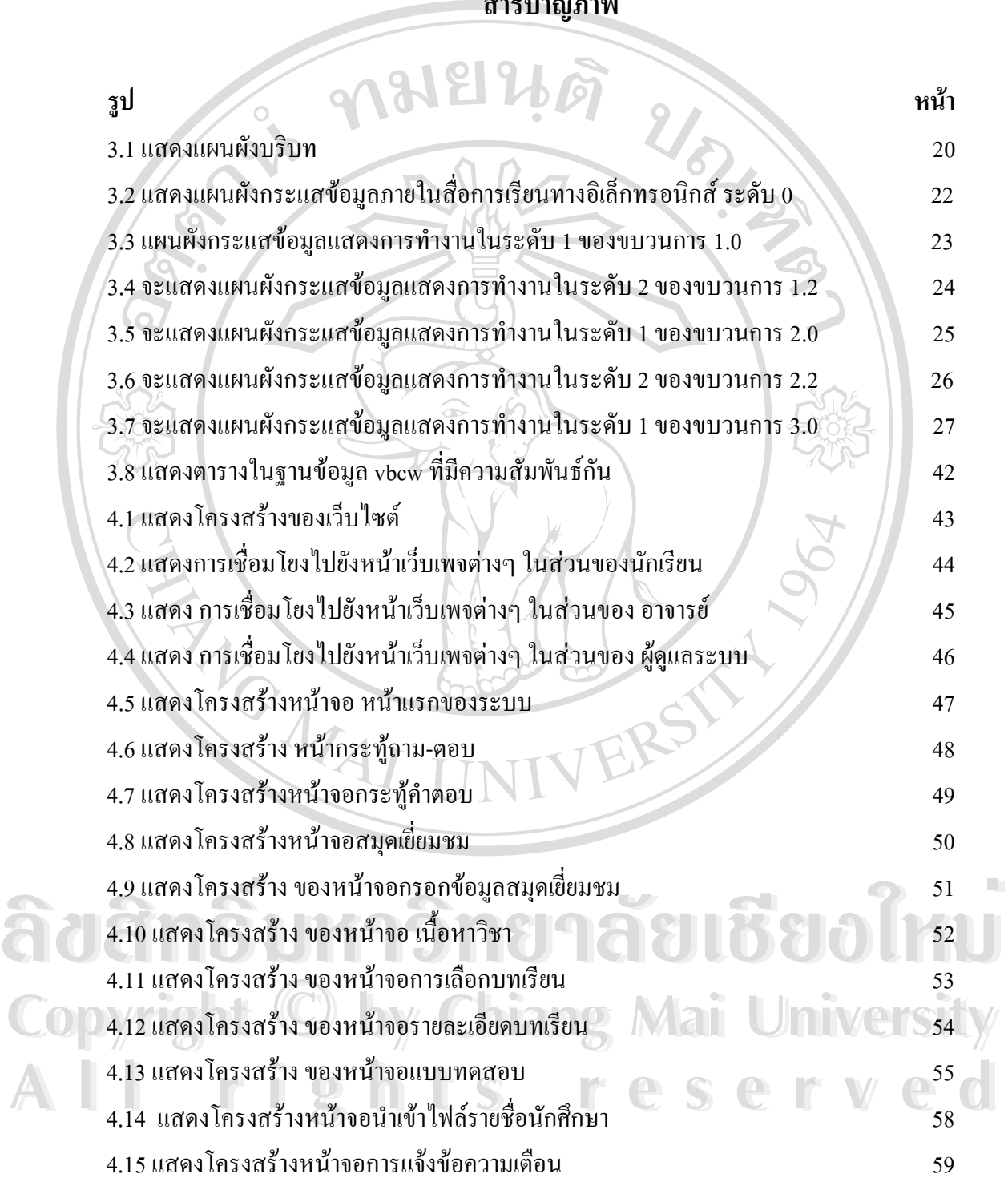

ฏ

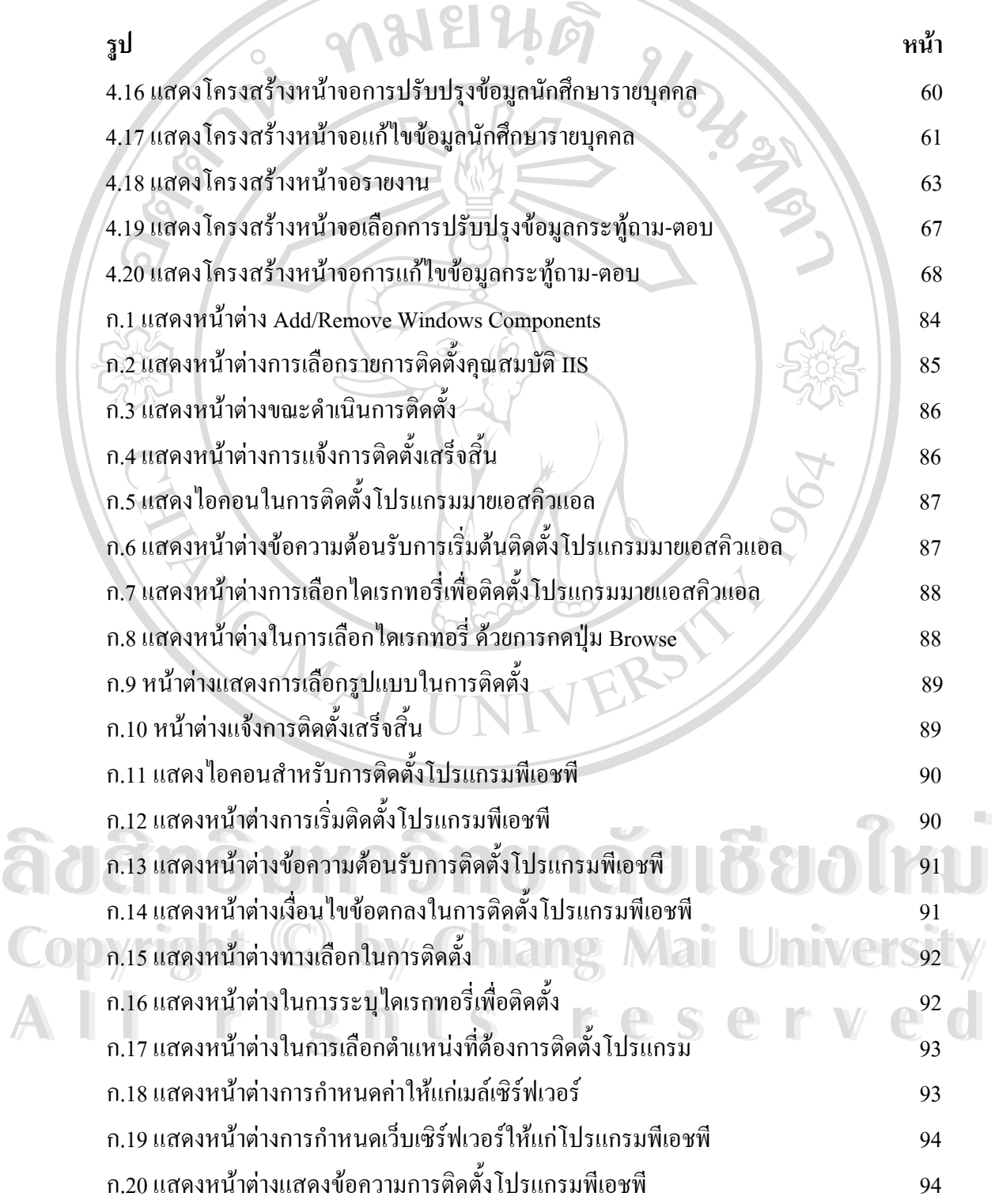

ฐ

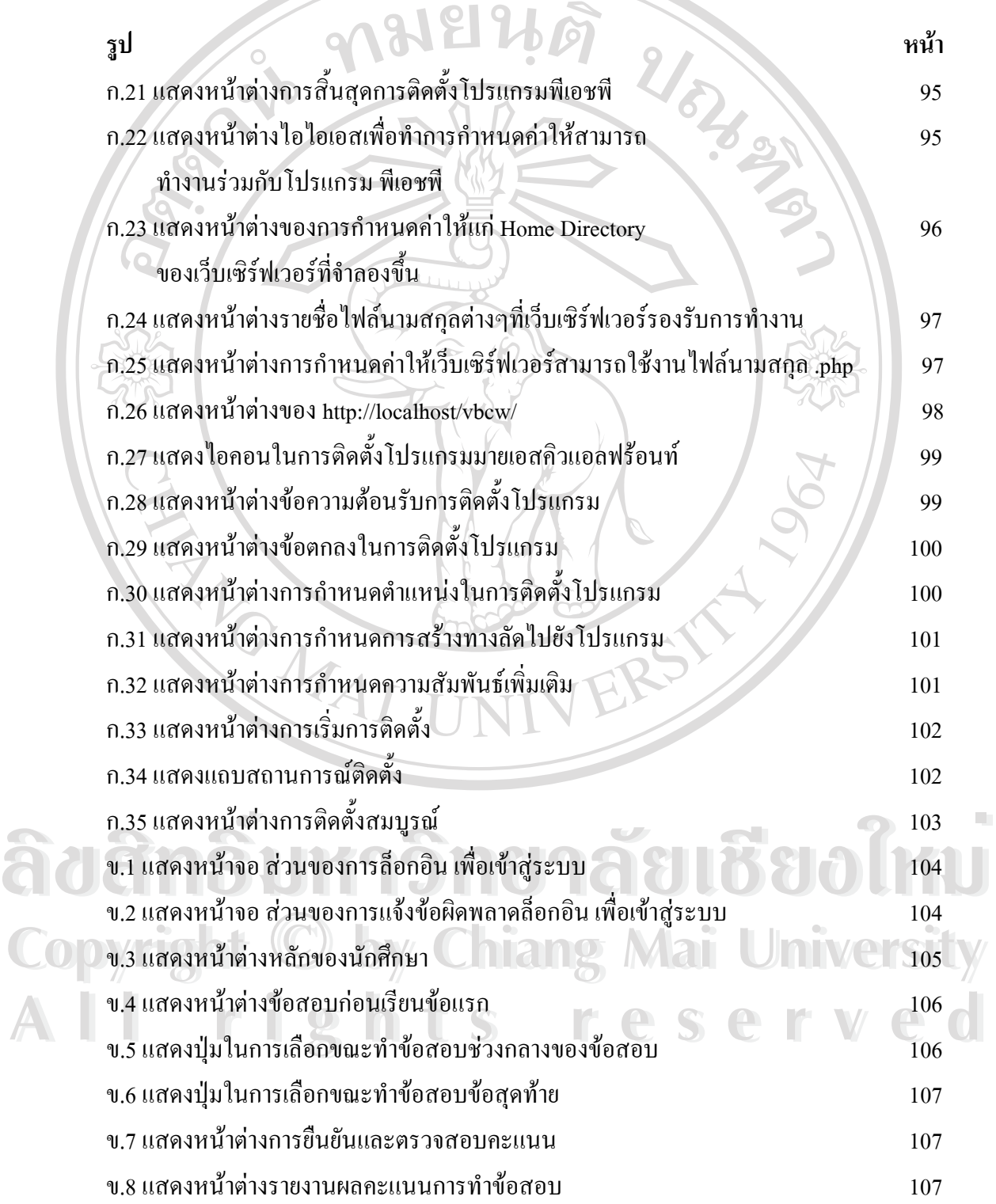

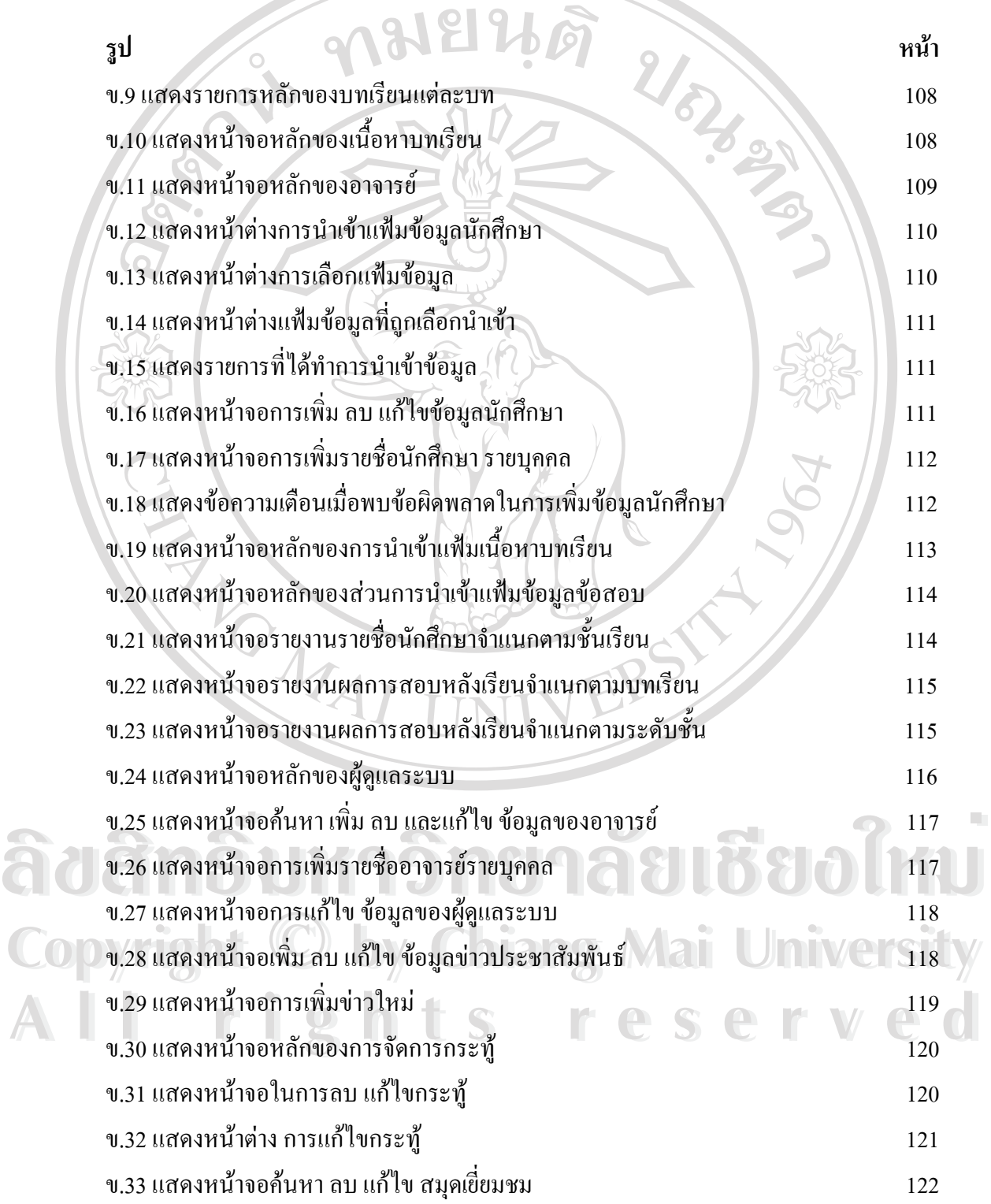

ฒ

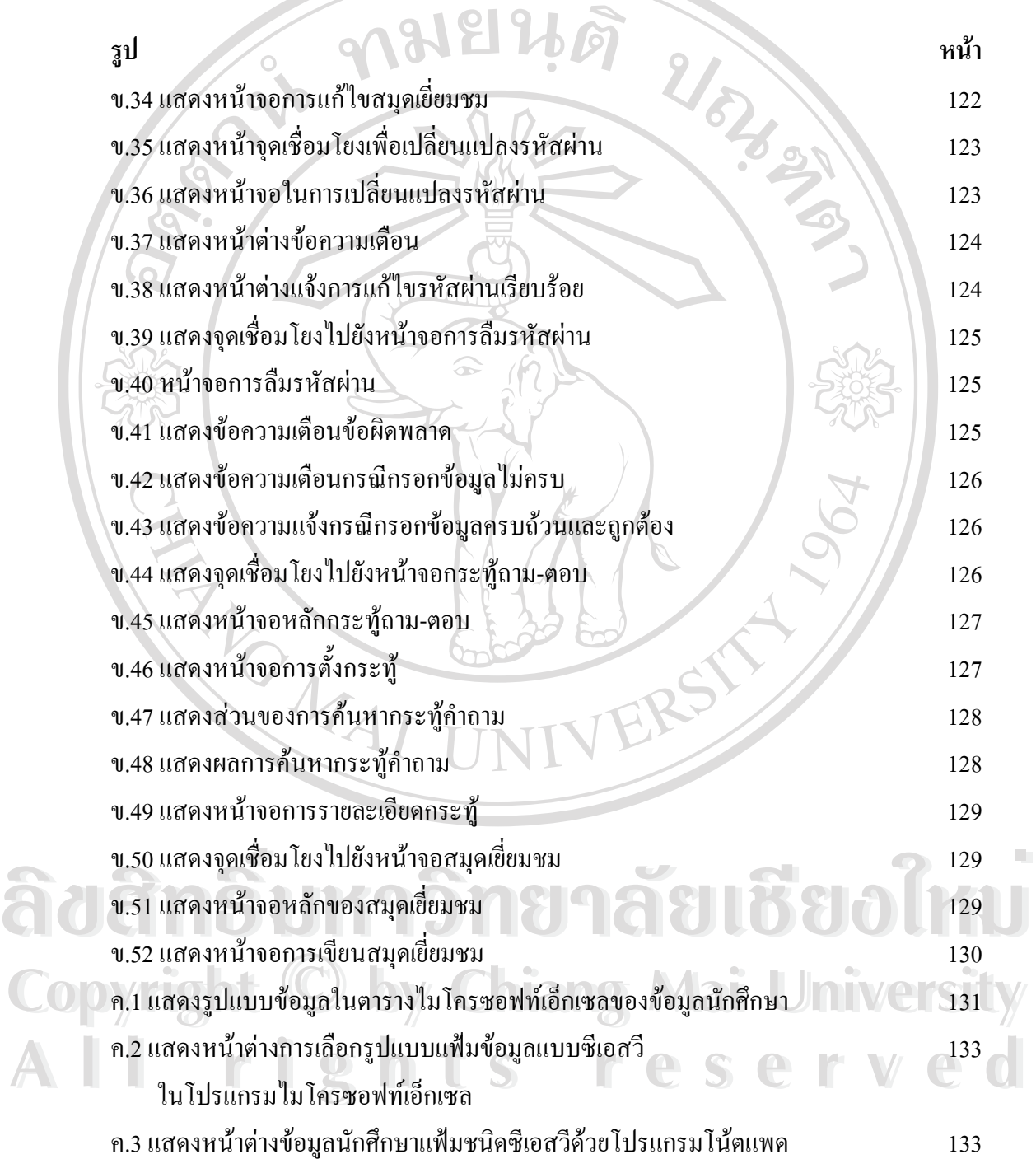

ณ

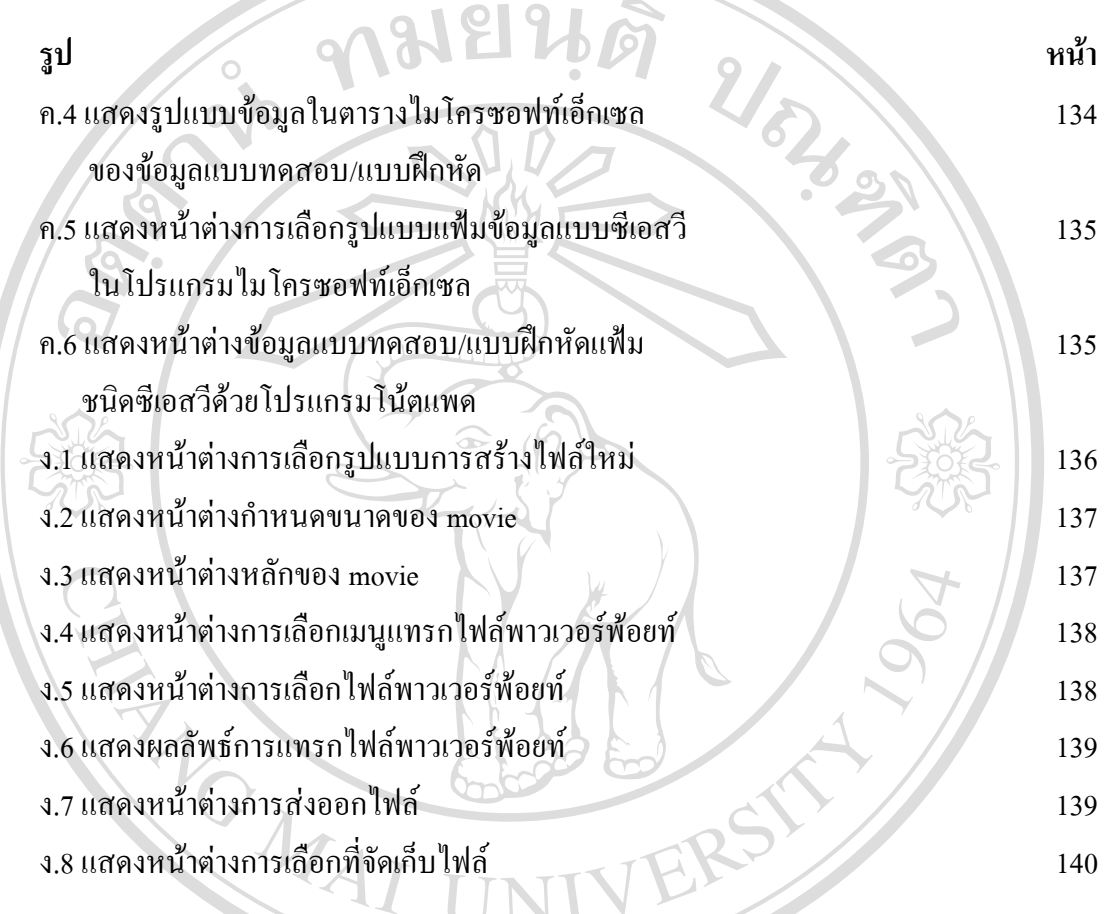

**ÅÔ¢ÊÔ·¸ÔìÁËÒÇÔ·ÂÒÅÑÂàªÕ§ãËÁè ÅÔ¢ÊÔ·¸ÔìÁËÒÇÔ·ÂÒÅÑÂàªÕ§ãËÁè Copyright by Chiang Mai University Copyright by Chiang Mai University All rights reserved All rights reserved**

ด